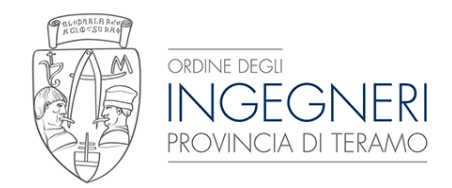

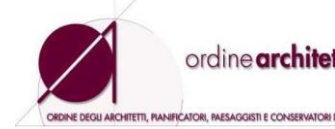

ordine architetti teramo.it

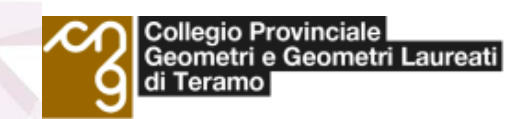

**32 CFP PER INGEGNERI** 

*32 CFP PER INGEGNERI 20 CFP PER ARCHITETTI 32 CFP PER GEOMETRI*

## *<u>Corso</u>*

# **"BIM Operator"**

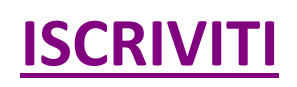

**DATA:** 22-24-29-31 Maggio 2018; 7-14-21 Giugno 2018 **SEDE:** Ordine degli Ingegneri Teramo – Corso Cerulli, 74 – 64100 Teramo **CFP:** 32 **COSTO:** € 200 con un numero minimo di 20 partecipanti **DURATA:** 32 ore **DOCENTI :** Sandro De Marcellis

## **PROGRAMMA**

## **PRIMA LEZIONE-22 Maggio ore 15:00-19:00**

I concetti base della tecnologia BIM (Building Information Modeling); Interfaccia e comandi standard; Browser di progetto: funzioni, gestione e organizzazione; Gestione della visualizzazione; I formati grafici di Revit (file rvt, rte, rfa); Gestione dei DWG di AutoCAD importati e collegati; Inserimento e gestione dei livelli; Inserimento e gestione delle griglie; Disegno di muri, porte, finestre, aperture, controsoffitti etc… Disegno di pavimenti.

## **SECONDA LEZIONE-24 Maggio ore 15:00-19:00**

Creazione e modifica di tetti da perimetro ed estrusione; Il disegno e personalizzazione di scale da componenti o schizzo, disegno di ringhiere; Creazione e personalizzazione di rampe; Creazione di lucernari ed abbaini; Griglie, montanti e pannelli di facciate continue; Utilizzo dei vincoli geometrici

## **TERZA LEZIONE-29 Maggio ore 15:00-19:00**

Definizione della posizione geografica dell'intervento; Impostazione del Nord reale e di progetto; Introduzione alle superfici topografiche; Creazione del confine catastale; Importare le curve di livello da un file di curve o punti; Creare una superficie personalizzata con punti di quota; Livellamento e suddivisione delle superfici; Creazione di sottoregioni; Creazione di piattaforme di scavo; Quotatura delle curve di livello;

Inserimento di componenti di planimetria (piantumazione, parcheggi, figure umane etc.)

#### **QUARTA LEZIONE- 31 Maggio ore 15:00-19:00**

Creazione e gestione di sezioni rettilinee o spezzate; Creazione di viste di dettaglio; Creazione di spaccati 3D; Creazione delle prospettive; Personalizzazione degli stili grafici degli oggetti; Creazione, duplicazione e gestione delle viste (con dettagli o come dipendenti); Gestione della visibilità grafica e gestione degli stili degli oggetti; Impostazione dell'intervallo di visualizzazione; Regione di pianta; Utilizzo delle scale grafiche; Impostazione del livello di dettaglio; Anteprima con ombre simulate; Gestione della regione di taglio; Isolamento di elementi singoli o per categoria

## **QUINTA LEZIONE- 7 GIUGNO ore 15:00-19:00**

Creazione dei vani; Creazione delle piante delle aree; Creazione delle legende colori; Gestione, creazione e personalizzazione delle etichette dei vani, aree, porte, finestre, etc…; Utilizzo ed impostazione della quotatura; Utilizzo dei vincoli sulle quote; Quote temporanee e le loro impostazioni; Gestione dei testi con o senza direttrice; Creazione di retini di modello e di disegno

## **SESTA LEZIONE- 14 GIUGNO ore 15:00-19:00**

Creazione di gruppi; Aggiunta o rimozione di entità dal gruppo; Duplicazione, esportazione ed importazione di un gruppo; Scomposizione di un gruppo; Gestione degli elementi di libreria e scaricamento di componenti dal web (siti di riferimento); Creazione e gestione della libreria dei materiali; Gestione proprietà degli elementi; Creazione, modifica e personalizzazione di abachi quantità e materiali; Creazione di legende;

## **SETTIMA LEZIONE- 21 GIUGNO MATTINA ore 9:00-13:00**

Utilizzo, creazione e personalizzazione dei materiali; Inserimento di cineprese; Impostazione della luce solare; Gestione delle luci fotometriche; Impostazioni di rendering per esterni ed interni (con luce diurna e artificiale); Gestione ed archiviazione del rendering; Esportazione delle immagini in formato JPEG, TIFF

## **OTTAVA LEZIONE- 21 GIUGNO POMERIGGIO ore 14:30-18:30**

Importazione e gestione di file collegati (DWG, Revit, immagini raster, DWF) ; Importazione di famiglie; Creazione e personalizzazione dei cartigli; Personalizzazione delle Informazioni di Progetto; Impaginazione delle viste dal browser alla tavola; Gestione della stampa del progetto; Esportazione delle tavole in formato DWG, PDF e DWF 2D/3D;